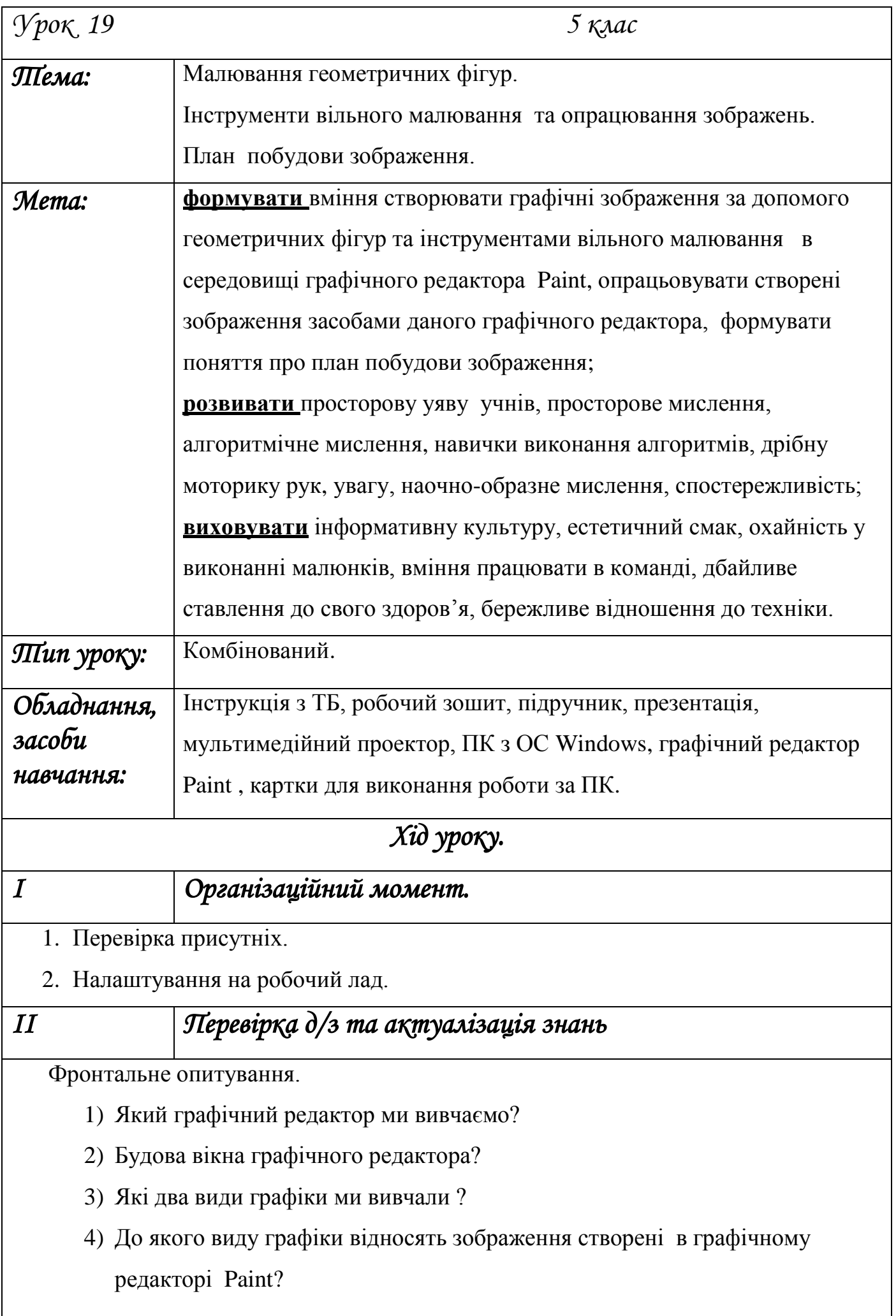

#### **Оголошення теми та мети уроку.**

# **1. Малювання геометричних фігур.**

Основним поняттям комп'ютерної графіки є Графічний об'єкт.

**Графічний об'єкт** - це будь-який намальований або вставлений об'єкт, який можна редагувати і форматувати у середовищі графічного редактора. Простіше кажучи графічний об'єкт – частина малюнку.

Умовно графічні об'єкти можна розподілити на 2 групи: **лінії та замкнуті області.** 

До властивостей графічного об'єкту можна віднести **колір, розмір, нахил, форму** тобто все те чим можна описати малюнок і що допоможе нам намалювати цей малюнок.

**Інструменти графічного редактора Paint** можна поділити на три категорії: - геометричні фігури,

- інструменти вільного малювання,

- допоміжні інструменти.

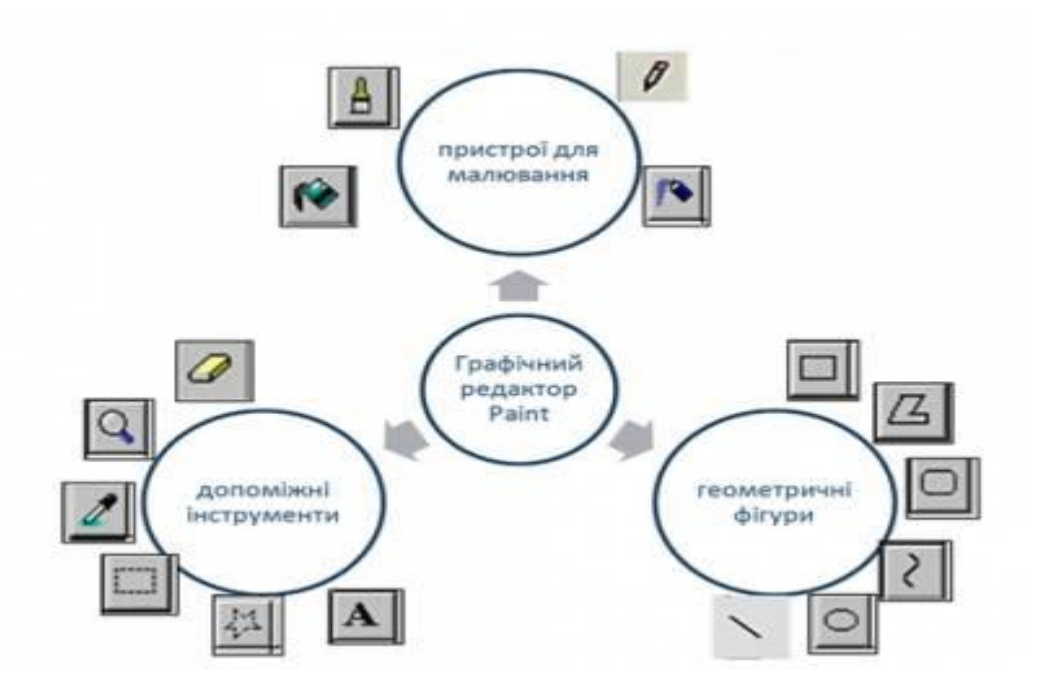

### **2. Інструменти вільного малювання та опрацювання зображень.**

Крім уже розглянутих інструментів, для створення графічних зображень використовують й інструменти для малювання «від руки» **Олівець**, **Пензель**, **Розпилювач**, **Ластик**. Їх називають **інструментами вільного малювання** і застосовують для малювання фігур довільної форми (*табл. 3.4 на стор. 105*).

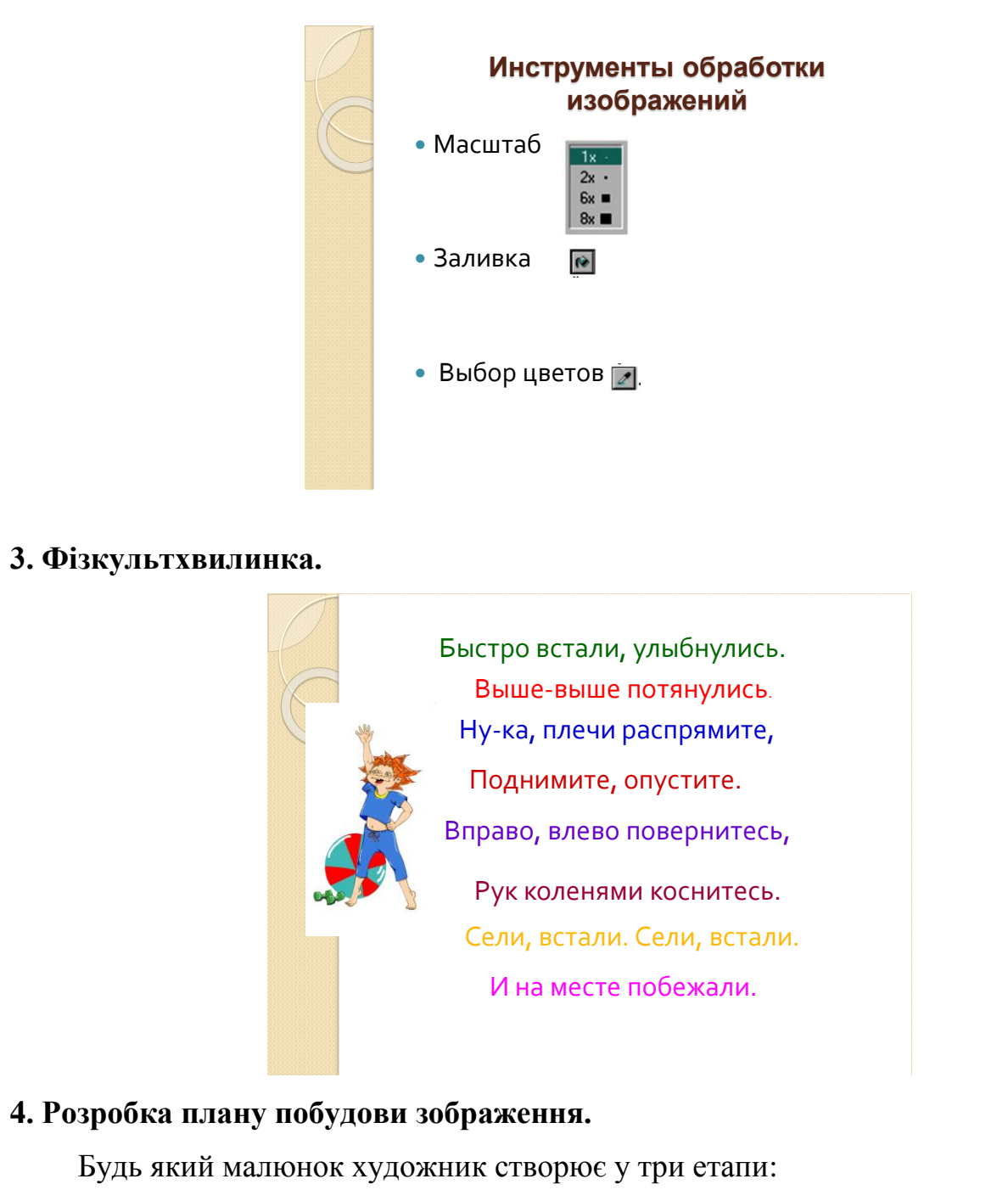

- 1. Ескіз
- 2. Деталізація
- 3. Колір

**Ескіз** (графічний примітив) – попереднє наближене до геометричного зображення, яке виконано олівцем.

**Деталізація** – опрацювання дрібних частин малюнка.

**Колір** – розфарбовування малюнка з урахуванням тіней, напівтонів та інше. Виконується художніми інструментами фарбами, пензлями , крейдою т.і.

Розглянемо малюнок «Ялинка» намальований поетапно.

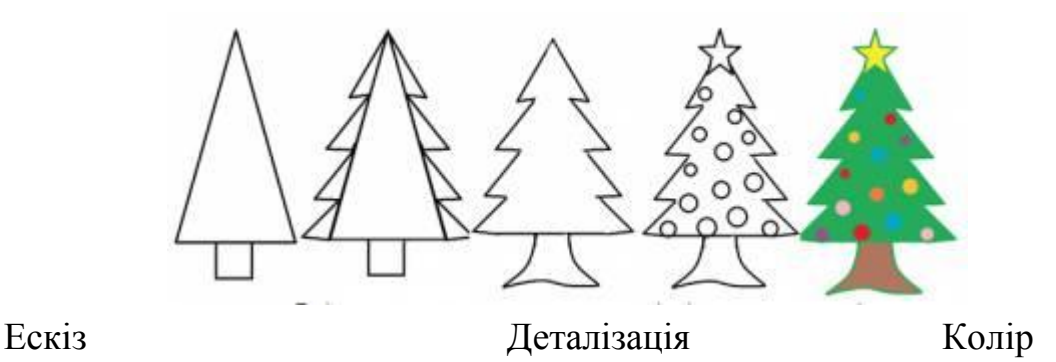

Пропоную визначити на якому етапі створення ці малюнки (презентація). Повернемося до нашої ялинки.

Чи можете ви сказати мені які інструменти я використовувала для створення малюнку. Знати це, коли тільки збираєшся малювати дуже важливо. Взагалі перед початком створення малюнку треба скласти план. Тобто продумати, що буде зображено, в якій частині аркуша будуть розташовані деталі малюнку, які інструменти знадобляться тобі. Потім треба створити ескіз, поміркувати які інструменти знадобляться тобі для деталізації, деталізувати малюнок, розфарбувати.

### **Основні етапи плану побудови зображення.**

- 1. Аналіз композиції (співвідношення елементів зображення) малюнку.
- 2. Складання плану створення малюнку.
- 3. Побудова зображення в графічному редакторі.

## **5. Робота за комп'ютерами.**

- I. Повторення правил ТБ.
- II. Створення графічного зображення.
- III. Розминка для очей.
- IV. Збереження графічного зображення.

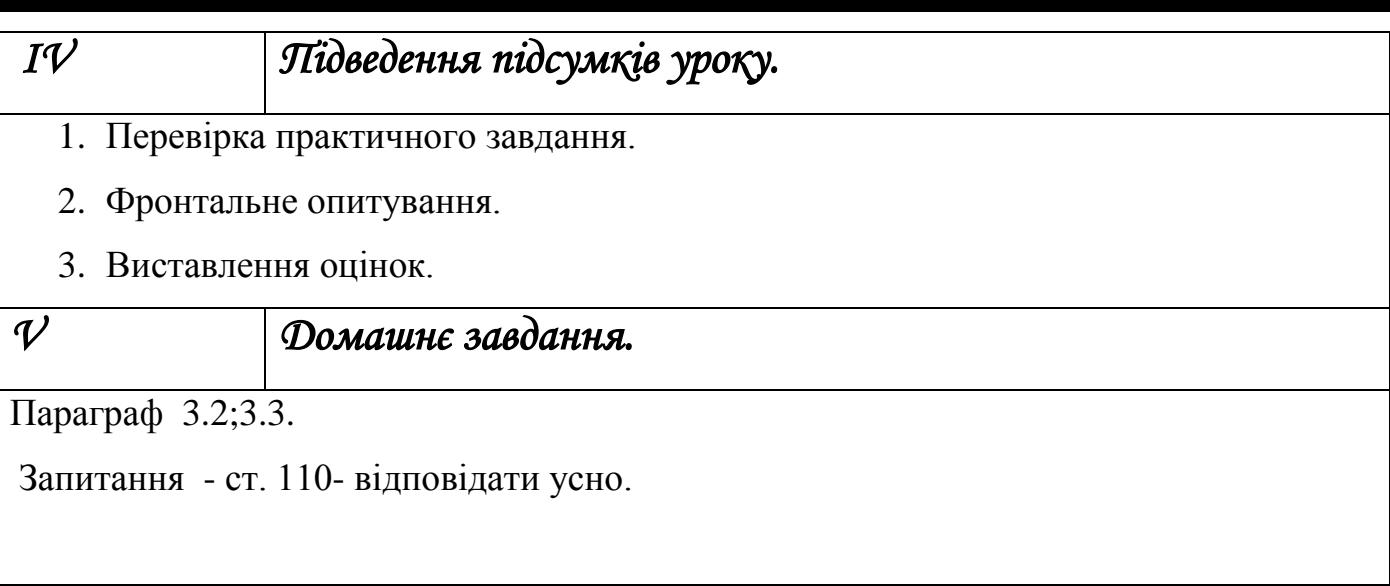